#### ФЕДЕРАЛЬНОЕ АГЕНТСТВО ЖЕЛЕЗНОДОРОЖНОГО ТРАНСПОРТА МИИТ ТАМБОВСКИЙ ЖЕЛЕЗНОДОРОЖНЫЙ ТЕХНИКУМ – филиал федерального государственного бюджетного образовательного учреждения высшего профессионального образования

«Московский государственный университет путей сообщения имени императора Николая II»

#### ПРЕЗЕНТАЦИЯ ПО ДИПЛОМНОМУ ПРОЕКТУ НА ТЕМУ: «НАСТРОЙКА ПРОГРАММНОГО МАРШРУТИЗАТОРА ПОЛНОФУНКЦИОНАЛЬНОЙ ЛОКАЛЬНОЙ СЕТИ МАЛОГО ПРЕДПРИЯТИЯ»

СПЕЦИАЛЬНОСТЬ: 09.02.02 «КОМПЬЮТЕРНЫЕ СЕТИ» СТУДЕНТА: ТАЛАЛАЕВА КИРИЛЛА АНДРЕЕВИЧА ГРУППА ТАКС  $-411$ РУКОВОДИТЕЛЬ ДИПЛОМНОГО ПРОЕКТА: МЕЩЕРЯКОВ АЛЕКСАНДР ГЕННАДЬЕВИЧ

ТАМБОВ 2017

#### Актуальность проекта

До настоящего времени все аппаратные решения для локальных вычислительных сетей остаются проприетарными (являются частной собственностью авторов или правообладателей), и лидером в их разработке является корпорация Cisco.

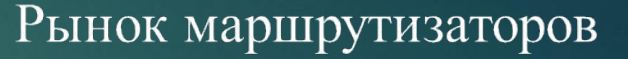

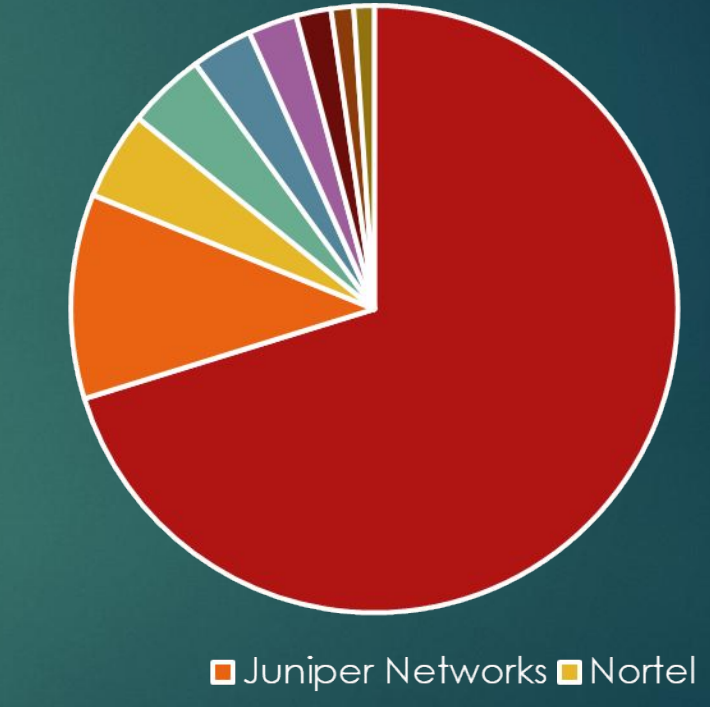

 $\blacksquare$ Cisco **O**Yamaha  $\blacksquare$  ZyXEL

**OF** Furukawa **O**Netgear  $\n **D**-Link\n$  $\square$  3Com

### Анализ ЛВС

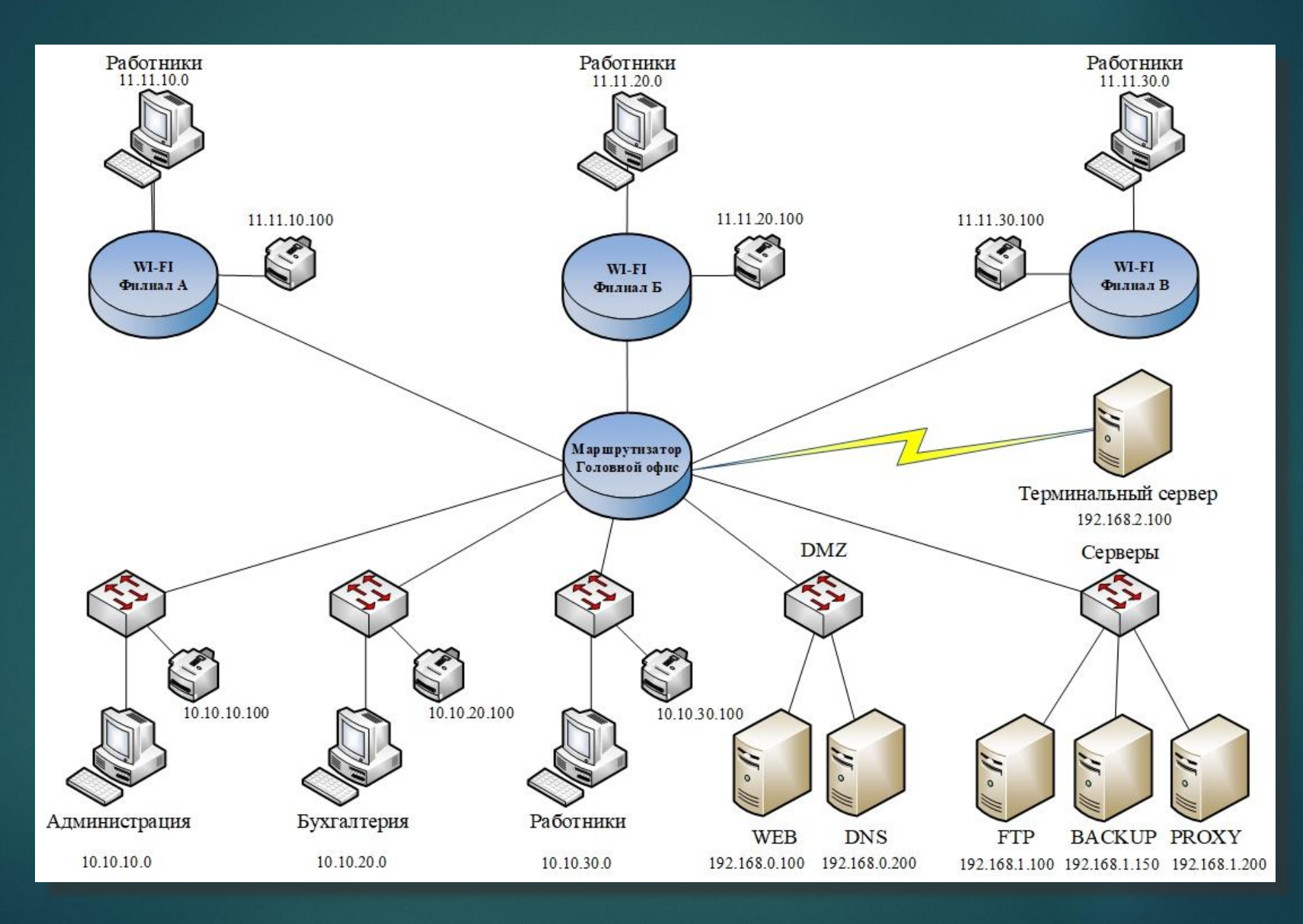

Принцип работы маршрутизатора

#### МАРШРУТИЗАТОР

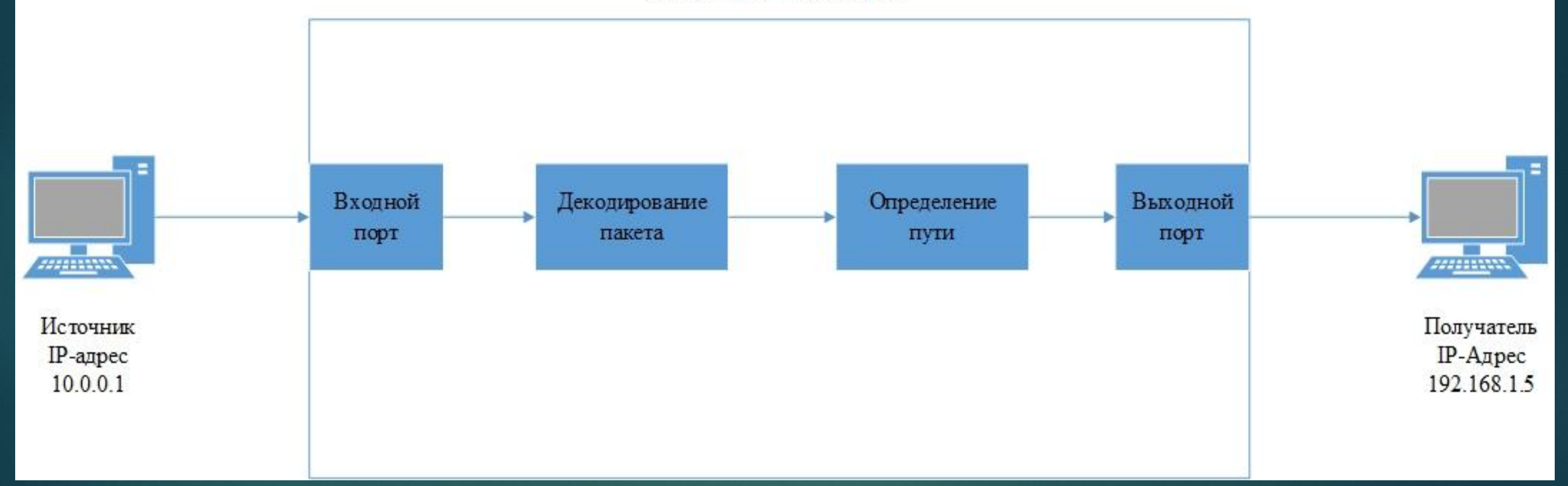

### Программные маршрутизаторы

#### Достоинства:

- ►Цена устройства в несколько раз ниже при сравнении с аппаратным устройством аналогичной производительности;
- ►Производительность системы можно легко увеличить с помощью замены комплектующих;
- ►Благодаря программной реализации доступны все 7 уровней сетевой модели для обработки и фильтрации;
- ►При выходе из строя устройства, его замена проходит с минимальными задержками.

Недостатки:

- ►Для достижения стабильности работы необходима тщательная подборка комплектующих на совместимость;
- ►Для реализации специфичного протокола, требуются глубокие знания ОС.

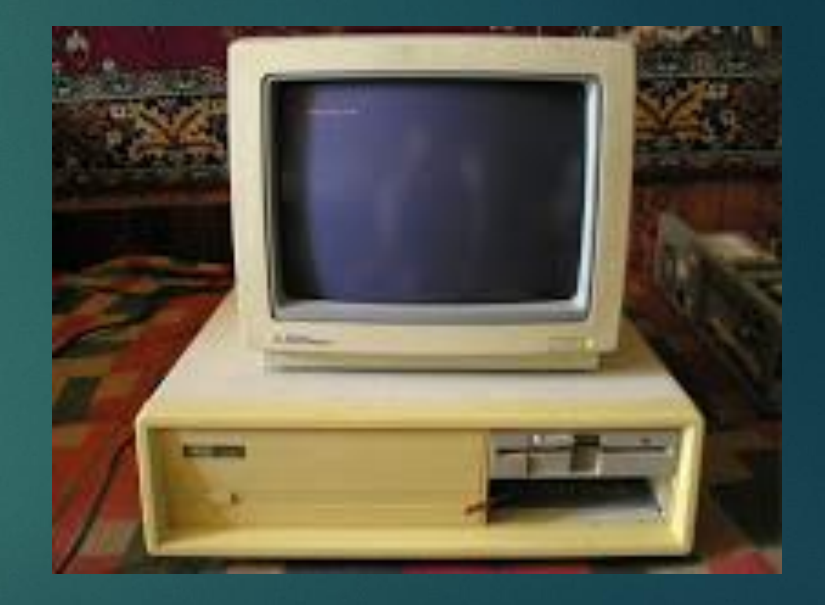

### FreeBSD

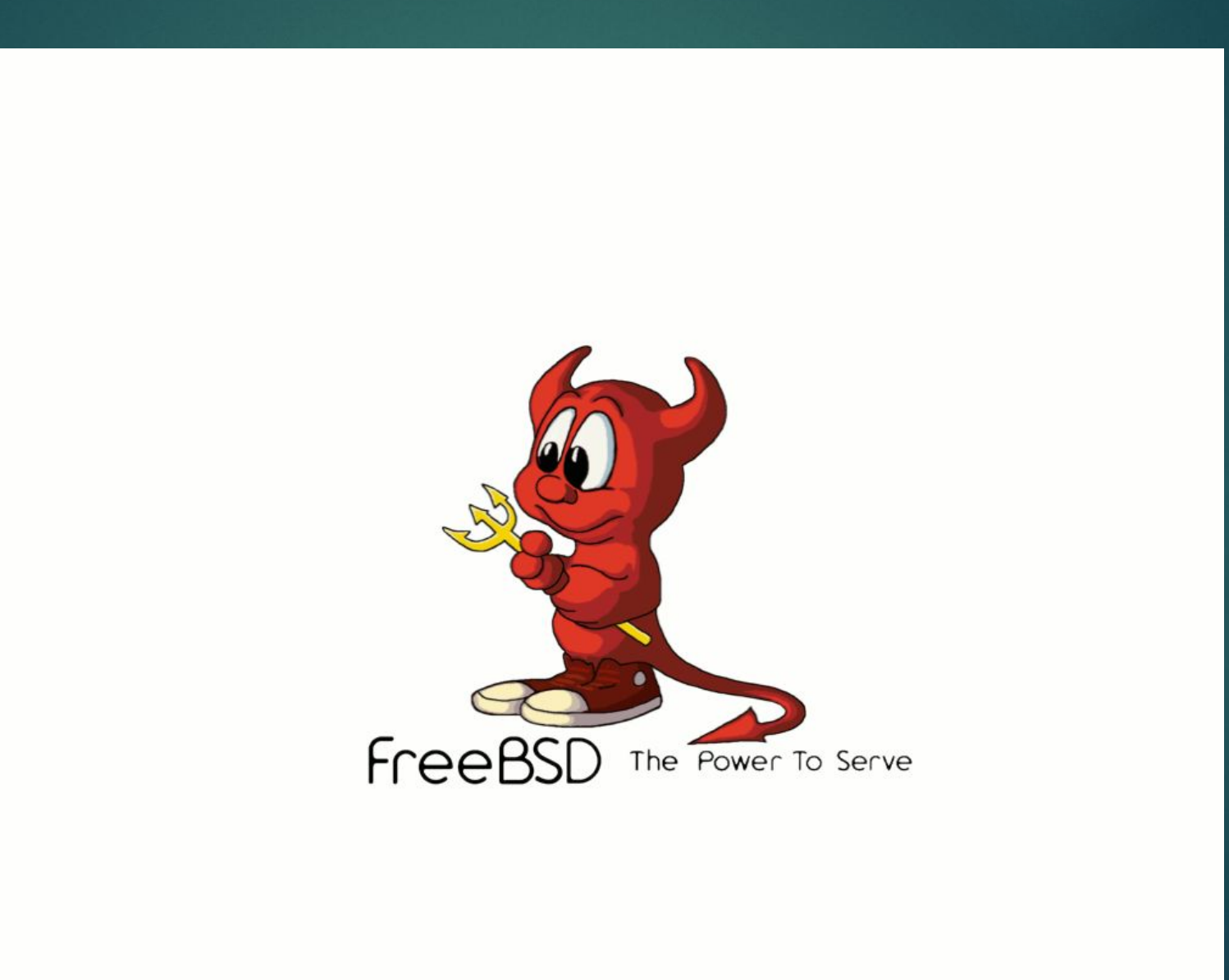

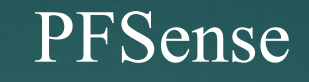

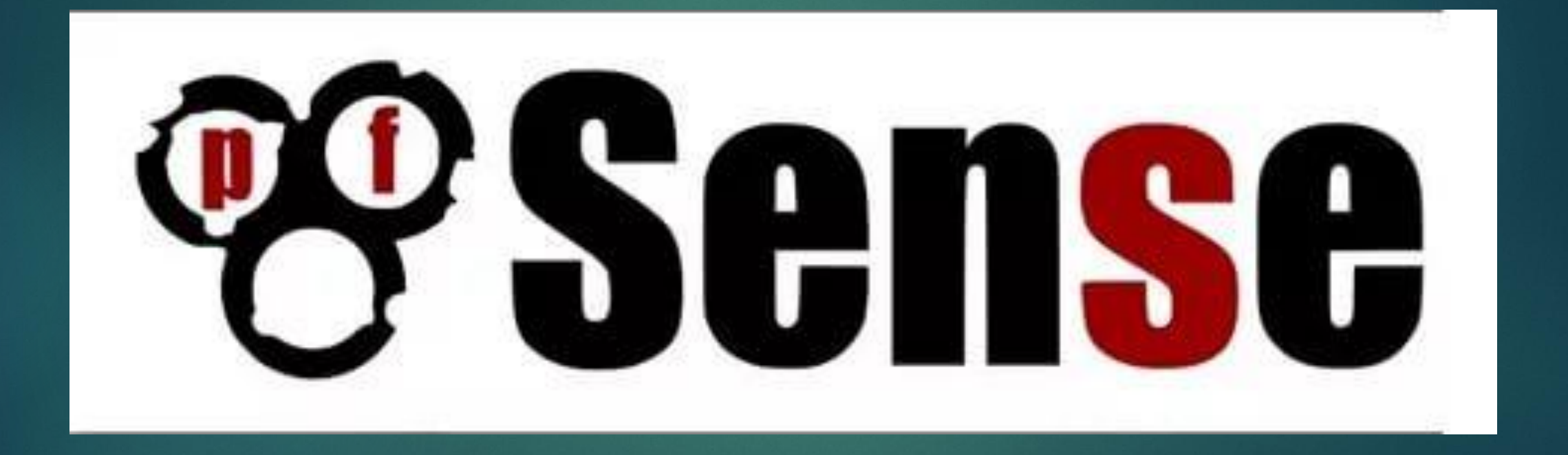

### CentOS

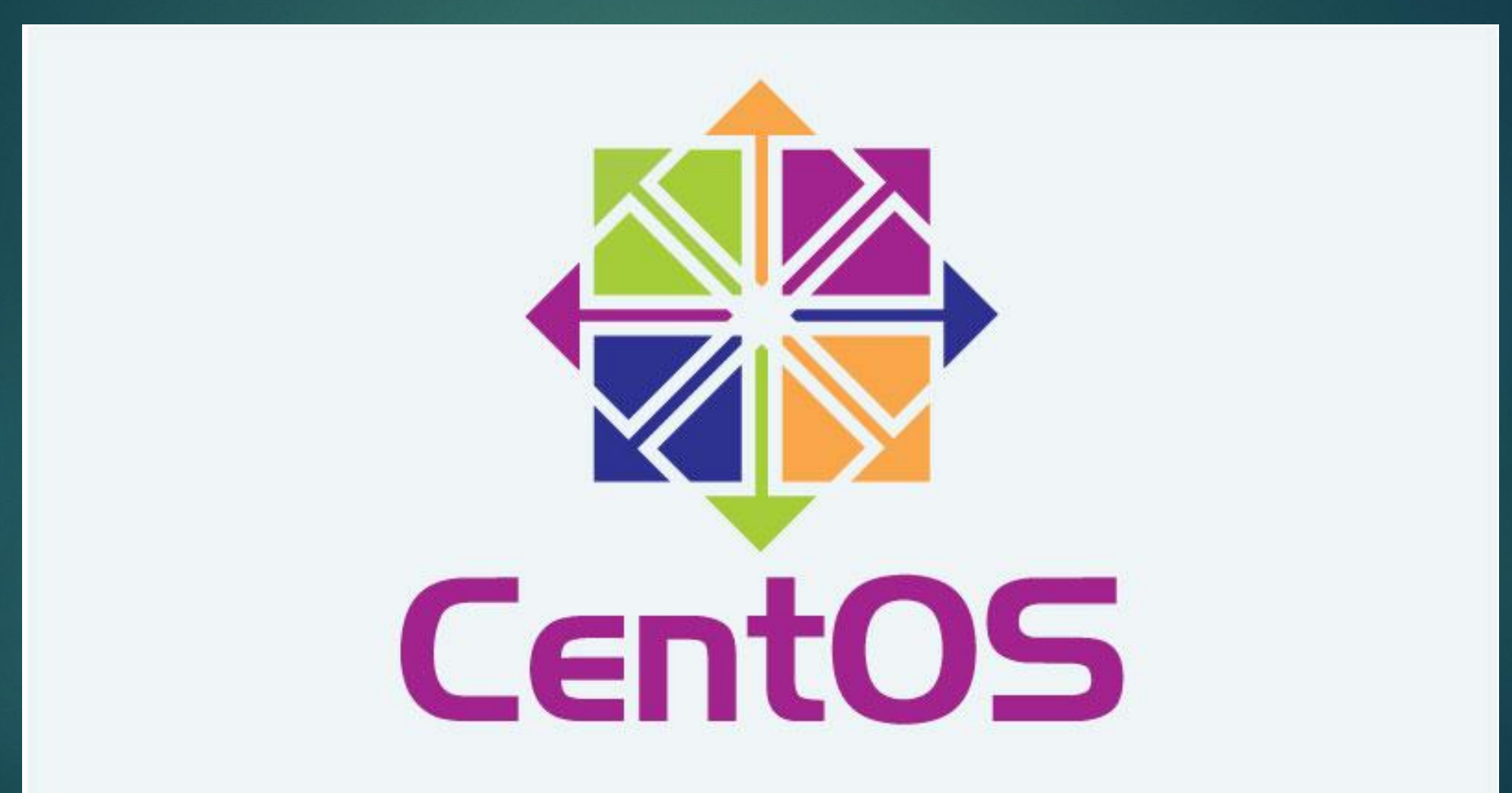

### Windows Server

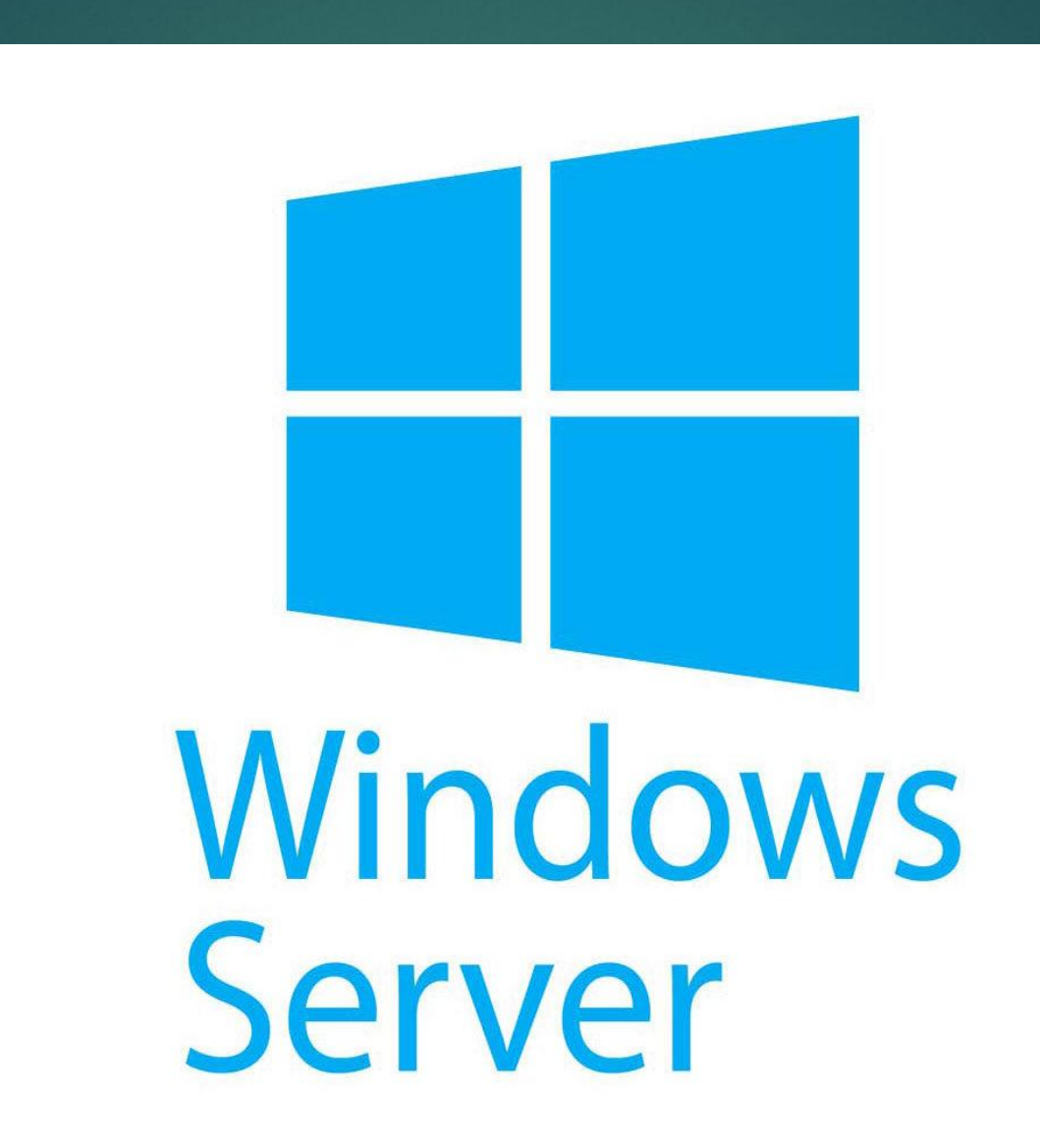

#### Настройка маршрутизации пакетов

y search prompt A delete line Ap prev li Ag prev page<br>A search Al undelete line A next li Av next page I (escape) menu o ascii code "a begin of line "w delete word "b back 1 char u end of file ^r restore word ^f forward 1 char t top of text  $^{\wedge}$ e end of line ^d delete char  $\hat{}$ j undelete char  $\hat{}$ z next word c command  $=$  $=$  $=$  $=$  $1$ ine 10 col 44 lines from top 10 = hostname="ROUTER" if conf ig em0="" if config\_em1="inet\_10.10.10.1 netmask\_255.255.255.0" if config em2="inet 10.10.20.1 netmask 255.255.255.0" if config\_em3="inet 10.10.30.2 netmask 255.255.255.0" if config\_em4="inet\_192.168.0.1\_netmask\_255.255.255.0" if config\_em5="inet 192.168.1.1 netmask 255.255.255.0" if config\_em6="inet 192.168.2.1 netmask 255.255.255.0" gateway enable="YES" static\_routes="net1 net2 net3 net4 net5 net6" route\_net1="-net 10.10.10.0/24 10.10.10.1" route\_net2="-net\_10.10.20.0/24\_10.10.20.1" route\_net3="-net 10.10.30.0/24 10.10.30.1" route\_net4="-net 192.168.0.0/24 192.168.0.1" route\_net5="-net\_192.168.1.0/24\_192.168.1.1" route\_net6="-net 192.168.2.0/24 192.168.2.1" local\_unbound\_enable="YES" sshd enable="YES"

# Настройка PPPoE (point-to-point other Ethernet) соединения

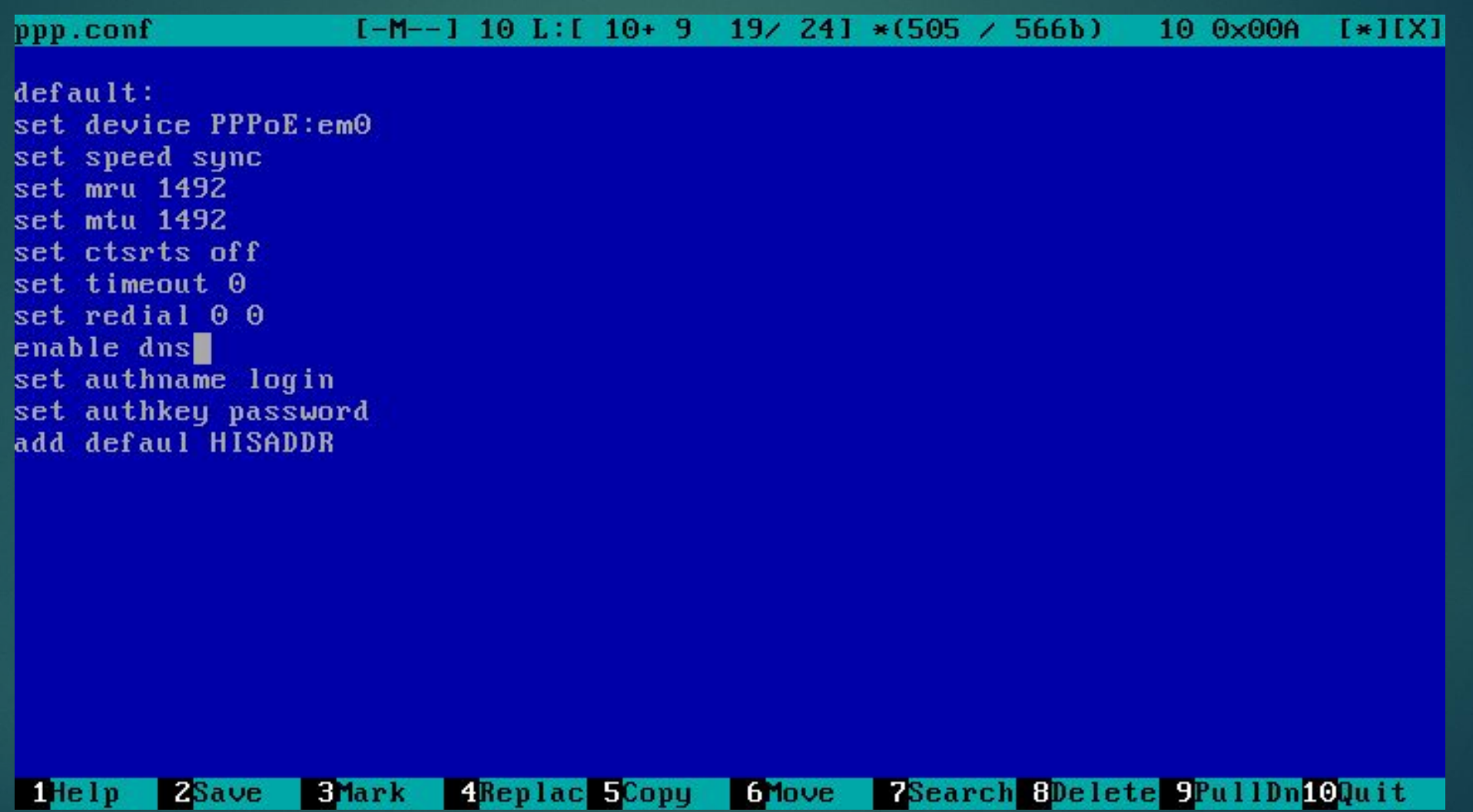

Настройка трансляции сетевых адресов

Правила ipnat: map em $\overline{0}$  from 10.10.10.0/24 to xxx.xxx.xxx.xxx -> xxx.xxx.xxx.xxx.xxx map em $\overline{0}$  from 10.10.20.0/24 to xxx.xxx.xxx.xxx -> xxx.xxx.xxx.xxx.xxx map em0 from 10.10.30.0/24 to xxx.xxx.xxx.xxx -> xxx.xxx.xxx.xxx

Для включения ipnat в файле /etc/rc.conf необходимо внести следующие строки: ipnat enable="YES" ipnat\_rules="/etc/ipnat.rules"

#### Экономическая часть проекта

Изначальная прибыль у организации - 70 000 рублей в месяц, для повышения доходности предприятию необходимо:

- 1.Наличие сайта;
- 2.Открытие филиалов в других городах;
- 3.Обновление сетевой инфраструктуры.

#### Затраты составили 1 237 941 руб.

После того, как открыли сайт, 3 филиала и обновили сетевую инфраструктуру, прибыль организации поднялась до 300 000 рублей в месяц.

Зная капитальные затраты и прибыль в месяц, рассчитываем окупаемость:  $T = 1 237 941$  рублей / 300 000 рублей в месяц $\approx$  4 месяца Таким образом, при прибыли в 300 000 в месяц, срок окупаемости составит чуть больше 4 месяцев.

# Охрана труда

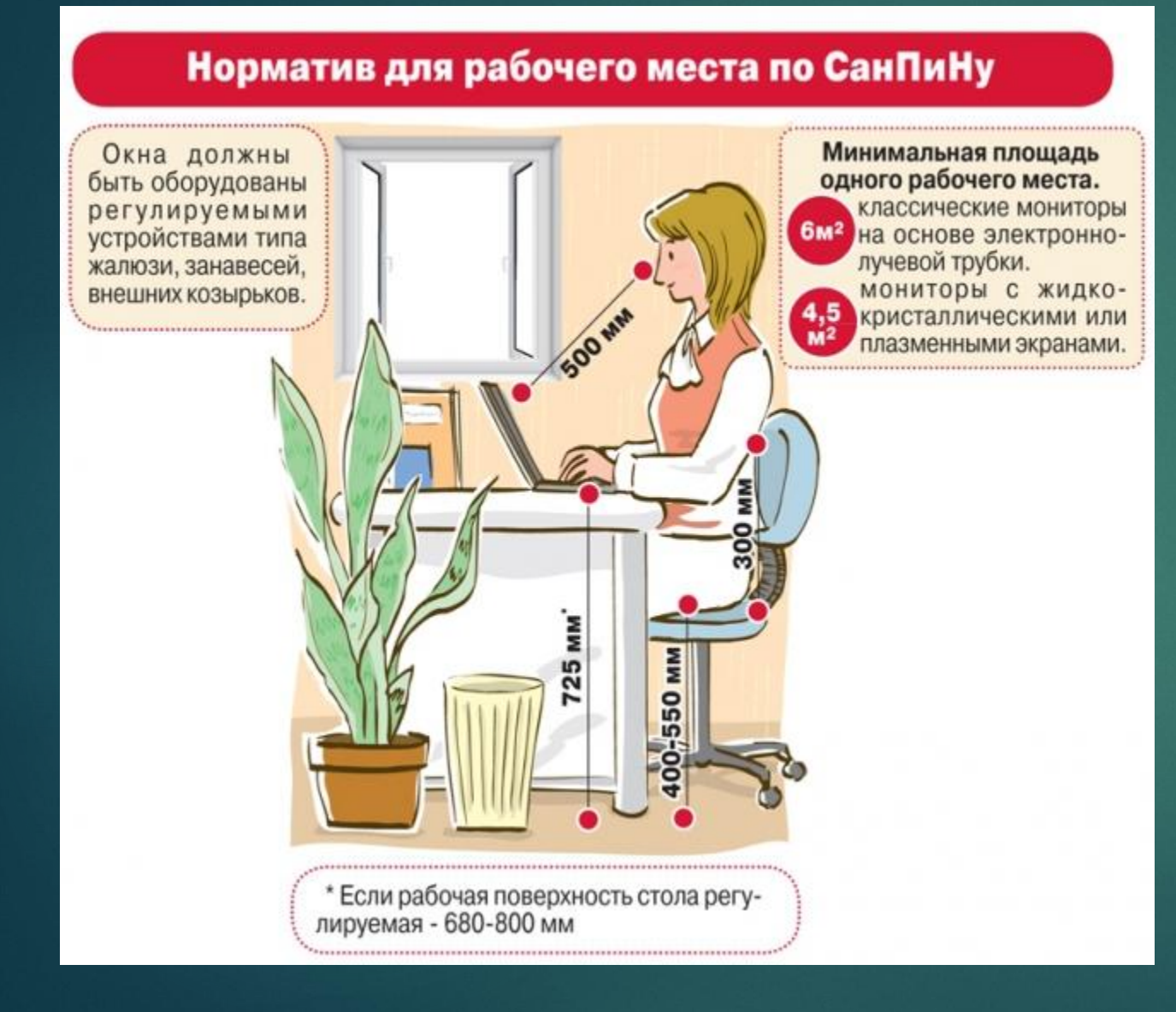

# • Техника безопасности при работе с электроприборами • Требования к рабочему месту

# СПАСИБО ЗА ВНИМАНИЕ!